## **Adobe Photoshop 2020 (version 21) Download free With License Key License Keygen x32/64 {{ lAtest versIon }} 2023**

Cracking Adobe Photoshop is a bit more involved - but it can be done. First, you'll need to download a program called a keygen. This is a program that will generate an valid serial number for you, so that you can activate the full version of the software without having to pay for it. After the keygen is downloaded, run it and generate a valid serial number. Then, launch Adobe Photoshop and enter the serial number. You should now have a fully functional version of the software. Just remember, cracking software is against the law and punishable by law, so use it at your own risk.

[Download](http://signforcover.com/ZG93bmxvYWR8T0E1Tkhkd2FueDhNVFkzTWpVNU1qVTNOSHg4TWpVNU1IeDhLRTBwSUZkdmNtUndjbVZ6Y3lCYldFMU1VbEJESUZZeUlGQkVSbDA/winew/?QWRvYmUgUGhvdG9zaG9wIDIwMjAgKHZlcnNpb24gMjEpQWR/inequity/penetrans/sportswriter)

Adobe introduced a new colour space with Photoshop CC 2014, the Adobe RGB. Each single RGB colour space can be sampled to create its 100% Adobe equivalent, 64 shades of mid-grey with 100% coverage, and 28 further shades below 100%. This new colour space can be applied to any channel found on a stack of images. There are now 32 new automatic sharpening settings available and the default setting is up to 2x the resolution. Artboards (in a similar way to a smart object) can now be detached from their parent, retained and updated in the background. This can be particularly useful for showing elements in a frame or on-canvas swatch. The popular Adobe Photoshop Touch app is now even better. It has been upgraded with over 40 new features to make it easier to use, and faster. New features include faster line art, better autocorrection with the option to lock it in place as you re-draw, and a new version of Adobe Portrait 7 with touch support. Because Photoshop lends itself to 3D-modeling, Disney released Photoshop CS6 Extended which added face recognition and facial replacement technology, as well as many other improvements. A number of native adjustments have also been added, as well as a new version of Liquify. Other enhancements include Mercury Photo Merge, smart button tagging, improved Face Seek, new Lens Blur tools, and a new Mixer Palette. The original Photoshop was 1987's first web-based image-editing program and it remains today the front-runner for the most widely used photo- and graphics-editing tool. With the release of the iPad Pro, Apple has created a killer combination of technology, usability and price. When the iPad Pro first hit the market in October 2017, I unboxed one and placed it alongside my Apple MacBook Pro. As with most modern laptops, the iPad Pro was too big and heavy to lug around. So I started investigating the iPad Pro as an imaging device and an iPad app platform. I became a "digital Scrooge" and made a commitment to do without ink and paper. With that in mind, I purchased my first iPad Pro model right away and used it to take pictures with my new iPhone XS Max, the app Adobe Photoshop Sketch.

## **Download free Adobe Photoshop 2020 (version 21)(LifeTime) Activation Code 2022**

**What It Does:** The Liquify tools allow you to change the appearance of the edges or corners of an image by stretching them, with or without additional shapes. You can also add various forms of distortion to the image. There are several variations for every tool, including the Original and Reverse tools which are helpful in modifying the image. **What It Does:** The Pen Tool allows you to create lines, curves, and circles on an image from scratch. The path of your drawing can be modified with ease using the Tail and Stick tools. Common shapes can be easily created when you're wellversed in drawing: Polygons, Circles, and Rectangles, to name a few. **What it Does:** The Smudge Tool is used to apply automatic blur to the canvas. You can manually blur, desaturate or colorize the canvas, or change the intensity. You can even use the Random option to get new results every time you use it. **What it does:** The Stroke Tool allows you to draw, change styles, and add a wide variety of effects to your images with ease. The Blur Tool allows you to blur and sharpen multiple layers of text, images, or objects with just a few quick clicks. **What It Does:** The Magic Wand Tool allows you to crop, brush, or grab a selection from a photo, including its surrounding areas. You can find these areas using the Polygonal Lasso tool or Draw Selection tool, which are both great selections. The Contiguous Selection tool lets you select all the pixels that are found on a line or area e3d0a04c9c

## **Download free Adobe Photoshop 2020 (version 21)Full Version 2022**

Modern users are demanding easier-to-use apps, and Photoshop Elements is the Photoshop app for them. It also includes the most popular features in Photoshop, including the Content-Aware technology that automatically improves selected areas of a photo, a powerful Touch Up feature enabling you to paint over and improve images, and a new Jigsaw-like "sharpen" tool that allows you to add creative depth to images using the feature found in the latest Adobe Camera Raw process. Additionally, Adobe has completely rebuilt the Vibrance and Saturation tools, and new color and black-and-white adjustment tools, too. Photoshop fix is a free standalone software that enhances the quality of images, corrects problems and converts photos to print. With Touch-up, you can brush over an area and quickly correct problems such as warped photos, dust spots, under-exposure, and more. With Photoshop on the web, you get the features and tools you expect in Photoshop, minus the software installation, maintaining compatibility with your existing workflows, and the learning curve. Instead, you can edit your files on your Mac, Windows or Linux PC without hassle. And you can even take advantage of the amazing features of the Creative Cloud and Photoshop CC 's plugins, which are available for download through the Creative Cloud site. "The announcement today marks the next stage in the evolution of Photoshop, which is a rapid and dramatic expansion we've been actively building since last year's introduction of the ground-breaking Content-Aware technology," said George Maestri, senior vice president and general manager, Adobe Photoshop. "Adobe has long been committed to bringing the best results to our customers and our latest offerings reflect our commitment to expand the web-size of the Photoshop experience into every corner of the creative process."

adobe photoshop download for windows 8.1 32 bit download photoshop free full version 32 bit adobe photoshop old version 32 bit free download adobe photoshop 7.0 software download 32 bit adobe photoshop 7.0 download 32 bit setup adobe photoshop 7.0 download for pc 32 bit softonic windows 7 32 bit photoshop software free download photoshop free download for pc 32 bit photoshop cs6 download for pc 32 bit free download of adobe photoshop for windows 7 32 bit

Design professionals rely on Photoshop for everything from fixing blurry images to retouching exotic or special effects, imagining the fantasy of a billboard for 30-foot-high advertising. For professional graphics artists, a good editor is crucial. With this release, you will have to manually install a new instance of the 64-bit desktop Bridge (version 11.2.1) when starting in 64-bit mode for the first time. If you've previously installed a previous version, you must uninstall it first. If you'd like to continue using the 32-bit Bridge, go to File > Preferences > Bridge and click on the Web Browser button. When launching Bridge for the first time after upgrading to version 11.2.1, select the 32-bit version. The Upgrade Assistant dialog will guide you through the process. After upgrading, you can use the 32-bit Bridge version for whichever is most convenient for your workflow. If you're among the many millions of photographers who use your photos for creative work, or if you just want to experiment with becoming your own photo editor, we've new for you this year. With amazing new features, Elements 11.2.1 makes it much easier to use your photos for fun and creative editing. (At the same time, you can make the shift from your camera's default file format to a fully supported creative editing format in a single step with our updated Adobe Camera Raw.) We've completely re-designed the latest version of the beloved "Photoshop Elements" desktop experience, bringing the simplicity

of a fun photo toy to your creative workflow. With Elements, you can edit thousands of Creative Cloud and Lightroom photos. You can now choose exactly what you want to work with, right from the start.

Adobe's mobile version of Photoshop, previously available only for Android, has been redesigned specifically for Apple's iPhone and iPad. The app features all of Adobe's familiar tools, including Content-Aware Move, Content-Aware Fill, Quick Fix, Image Blend and many more. Adobe is also launching the new Adobe Photoshop Mobile app for iOS. The app features intuitive touch-based tools and provides an Adobe Creative Cloud desktop experience offered through Apple's Safari browser. It's the midpoint between the Creative Cloud desktop and mobile apps. In addition, it includes all of the tools that you know and love in Photoshop, and it also allows you to work on image and graphic content from anywhere on your device. It's the midpoint between the desktop version of Photoshop and the mobile app. In addition, it includes all of the tools that you know and love in Photoshop, and it also allows you to work on image and graphic content from anywhere on your device. The Photoshop CS6 is a complete redesign of the application. From the artwork to the interface, and biggest change is in the Vector tools. In the older versions, the chop tools and lasso tools were unique to the photo editing tools. In the new version, they became part of the vector class, and any brush can be used in most of the functions. Most of the existing vectors and content remain unchanged. Alongside the new Vector tools, there are many other new tools in Photoshop CS6. It's the complete overhaul of the application. New features include, the new Undo History, a new Shadow and Highlight feature, new selection tools, more layers and features, and more.

<https://zeno.fm/radio/descargar-metodologia-de-la-programacion-osvaldo-cairo-pdf> <https://zeno.fm/radio/s5-s7-for-windows-v7-download-crack-pes> <https://zeno.fm/radio/hadu-cccam-version-beta-0-128> <https://zeno.fm/radio/arcview-gis-3-3-portable-free-download> <https://zeno.fm/radio/server-gshare-gratuit> <https://zeno.fm/radio/descargar-tn-clase-2-para-rfactor-crack> <https://zeno.fm/radio/ipvanish-vpn-3-0-3-cracked-premium-accounts-generator-latest> <https://zeno.fm/radio/download-sampling-kendang-koplo-yjjc> <https://zeno.fm/radio/download-ebook-filsafat-manusia-zainal-abidin> <https://zeno.fm/radio/primavera-p6-version-8-3-professional-torrent> <https://zeno.fm/radio/compufour-aplicativos-comerciais-2008-ptbr-crack> <https://zeno.fm/radio/krpano-1-18-license-crack-116> <https://zeno.fm/radio/rocscience-phase-2-crack-download> <https://zeno.fm/radio/photokey-7-pro-crack-16> <https://zeno.fm/radio/comodescargargratisrhinogoldenespanolcompleto>

Any consumer who is working in a similar space to Photoshop will have an easy time working with Photoshop on the web—especially if they're used to working on a PC. Unlike nearly all other webnative editors on the market today, Photoshop has no promise of being back-compatible with older web browsers, so don't hang your hopes on that feature. No matter what, if you're looking to start off with a reputable, professional editor, consider investigating the top options in web content creation. When it comes to Photoshop for the web, you should be using a PSD (or natively editable) file format. Photoshop's native file format—the PSD format—makes it much easier to "go from design to page." Although the PSD format can be opened in other editors, it's much easier with Photoshop Elements. If you're just getting started in web design or just updating your photo

management software, you definitely want to start your web work with the right tools. Photoshop Elements is user-friendly and provides robust functionality. Adobe Photoshop is so advanced that it has several features to do with the photo editing. Although Photoshop is a complicated software the pros have skilled and qualified photo editors who are part of the industry. They have skills and wisdom in becoming a professional who can make you have the best of pictures to improve your life. The best thing of Photoshop not only in the photo editing but they can also fix you up once you give them your file. The software is a top-notch program that may break you of your given images.

[https://www.hradkacov.cz/wp-content/uploads/2023/01/Photoshop-9-Free-Download-For-Windows-7-](https://www.hradkacov.cz/wp-content/uploads/2023/01/Photoshop-9-Free-Download-For-Windows-7-NEW.pdf) [NEW.pdf](https://www.hradkacov.cz/wp-content/uploads/2023/01/Photoshop-9-Free-Download-For-Windows-7-NEW.pdf)

<http://socialmedyam.com/?p=3666>

[https://lsvequipamentos.com/wp-content/uploads/2023/01/Download-Adobe-Photoshop-Cc-2020-Mac-](https://lsvequipamentos.com/wp-content/uploads/2023/01/Download-Adobe-Photoshop-Cc-2020-Mac-LINK.pdf)[LINK.pdf](https://lsvequipamentos.com/wp-content/uploads/2023/01/Download-Adobe-Photoshop-Cc-2020-Mac-LINK.pdf)

<https://teenmemorywall.com/wp-content/uploads/2023/01/carpans.pdf>

<https://livecuriously.net/wp-content/uploads/2023/01/nisbhal.pdf>

[https://futcoinsshop.ru/photoshop-cs6-free-license-key-torrent-activation-code-for-windows-final-versi](https://futcoinsshop.ru/photoshop-cs6-free-license-key-torrent-activation-code-for-windows-final-version-2022/) [on-2022/](https://futcoinsshop.ru/photoshop-cs6-free-license-key-torrent-activation-code-for-windows-final-version-2022/)

<https://topreporter.info/wp-content/uploads/2023/01/undfab.pdf>

[https://www.scoutgambia.org/adobe-photoshop-cs3-with-activation-code-activation-for-windows-final](https://www.scoutgambia.org/adobe-photoshop-cs3-with-activation-code-activation-for-windows-final-version-2022/)[version-2022/](https://www.scoutgambia.org/adobe-photoshop-cs3-with-activation-code-activation-for-windows-final-version-2022/)

[http://quitoscana.it/wp-content/uploads/2023/01/Free-Download-Jpeg-Cleanup-For-Photoshop-70-LIN](http://quitoscana.it/wp-content/uploads/2023/01/Free-Download-Jpeg-Cleanup-For-Photoshop-70-LINK.pdf) [K.pdf](http://quitoscana.it/wp-content/uploads/2023/01/Free-Download-Jpeg-Cleanup-For-Photoshop-70-LINK.pdf)

<https://universestore.ro/wp-content/uploads/2023/01/filawen.pdf>

<https://www.onlineusaclassified.com/advert/best-seo-company-in-noida-seo-services-agency-in-noida/> <https://www.ucstarawards.com/2023/01/02/photoshop-0-7-download-pc-top/>

[https://reviewcouncil.in/wp-content/uploads/2023/01/Download-Photoshop-CC-2018-Version-19-Licen](https://reviewcouncil.in/wp-content/uploads/2023/01/Download-Photoshop-CC-2018-Version-19-License-Keygen-MacWin-3264bit-2023.pdf) [se-Keygen-MacWin-3264bit-2023.pdf](https://reviewcouncil.in/wp-content/uploads/2023/01/Download-Photoshop-CC-2018-Version-19-License-Keygen-MacWin-3264bit-2023.pdf)

<http://vglybokaye.by/advert/gradient-overlay-gold-photoshop-download-upd/>

<https://openmyhotelwindow.com/wp-content/uploads/2023/01/flaglo.pdf>

[https://trg2019.net/wp-content/uploads/2023/01/Download-Photoshop-2021-Version-223-With-Full-Ke](https://trg2019.net/wp-content/uploads/2023/01/Download-Photoshop-2021-Version-223-With-Full-Keygen-Full-Version-Hot-2022.pdf) [ygen-Full-Version-Hot-2022.pdf](https://trg2019.net/wp-content/uploads/2023/01/Download-Photoshop-2021-Version-223-With-Full-Keygen-Full-Version-Hot-2022.pdf)

[https://countrylifecountrywife.com/download-free-photoshop-cc-2014-lifetime-activation-code-keygen](https://countrylifecountrywife.com/download-free-photoshop-cc-2014-lifetime-activation-code-keygen-for-lifetime-latest-version-2023/) [-for-lifetime-latest-version-2023/](https://countrylifecountrywife.com/download-free-photoshop-cc-2014-lifetime-activation-code-keygen-for-lifetime-latest-version-2023/)

<https://finkelblogger.com/photoshop-trial-download-mac-fix/>

[https://vogblog.wales/wp-content/uploads/2023/01/Download-free-Photoshop-2021-Version-2211-Seri](https://vogblog.wales/wp-content/uploads/2023/01/Download-free-Photoshop-2021-Version-2211-Serial-Number-Full-Torrent-Crack-For-Mac-and-Win-1.pdf) [al-Number-Full-Torrent-Crack-For-Mac-and-Win-1.pdf](https://vogblog.wales/wp-content/uploads/2023/01/Download-free-Photoshop-2021-Version-2211-Serial-Number-Full-Torrent-Crack-For-Mac-and-Win-1.pdf)

[https://viceeventz.com/wp-content/uploads/2023/01/Adobe\\_Photoshop\\_2022\\_Version\\_2302.pdf](https://viceeventz.com/wp-content/uploads/2023/01/Adobe_Photoshop_2022_Version_2302.pdf)

[https://lumileve.com/wp-content/uploads/2023/01/Photoshop-Cs5-Free-Download-For-Windows-10-64](https://lumileve.com/wp-content/uploads/2023/01/Photoshop-Cs5-Free-Download-For-Windows-10-64-Bit-Full-Version-Fix.pdf) [-Bit-Full-Version-Fix.pdf](https://lumileve.com/wp-content/uploads/2023/01/Photoshop-Cs5-Free-Download-For-Windows-10-64-Bit-Full-Version-Fix.pdf)

[https://beddinge20.se/wp-content/uploads/2023/01/Nvidia-Dds-Plugin-Photoshop-Cs6-Download-VER](https://beddinge20.se/wp-content/uploads/2023/01/Nvidia-Dds-Plugin-Photoshop-Cs6-Download-VERIFIED.pdf) [IFIED.pdf](https://beddinge20.se/wp-content/uploads/2023/01/Nvidia-Dds-Plugin-Photoshop-Cs6-Download-VERIFIED.pdf)

[https://www.hradkacov.cz/wp-content/uploads/2023/01/Download-Photoshop-2022-With-Licence-Key-](https://www.hradkacov.cz/wp-content/uploads/2023/01/Download-Photoshop-2022-With-Licence-Key-With-License-Code-Windows-3264bit-2022.pdf)[With-License-Code-Windows-3264bit-2022.pdf](https://www.hradkacov.cz/wp-content/uploads/2023/01/Download-Photoshop-2022-With-Licence-Key-With-License-Code-Windows-3264bit-2022.pdf)

[https://ramchandars.com/wp-content/uploads/2023/01/Windows-10-Photoshop-Download-Free-FREE-](https://ramchandars.com/wp-content/uploads/2023/01/Windows-10-Photoshop-Download-Free-FREE-1.pdf)[1.pdf](https://ramchandars.com/wp-content/uploads/2023/01/Windows-10-Photoshop-Download-Free-FREE-1.pdf)

[https://onlineterapeuterne.dk/wp-content/uploads/2023/01/Download-Adobe-Photoshop-2022-CRACK](https://onlineterapeuterne.dk/wp-content/uploads/2023/01/Download-Adobe-Photoshop-2022-CRACK-Activation-Key-Windows-1011-2023.pdf) [-Activation-Key-Windows-1011-2023.pdf](https://onlineterapeuterne.dk/wp-content/uploads/2023/01/Download-Adobe-Photoshop-2022-CRACK-Activation-Key-Windows-1011-2023.pdf)

<https://supportingyourlocal.com/wp-content/uploads/2023/01/quaber.pdf>

<https://bonnethotelsurabaya.com/wp-content/uploads/patinea.pdf>

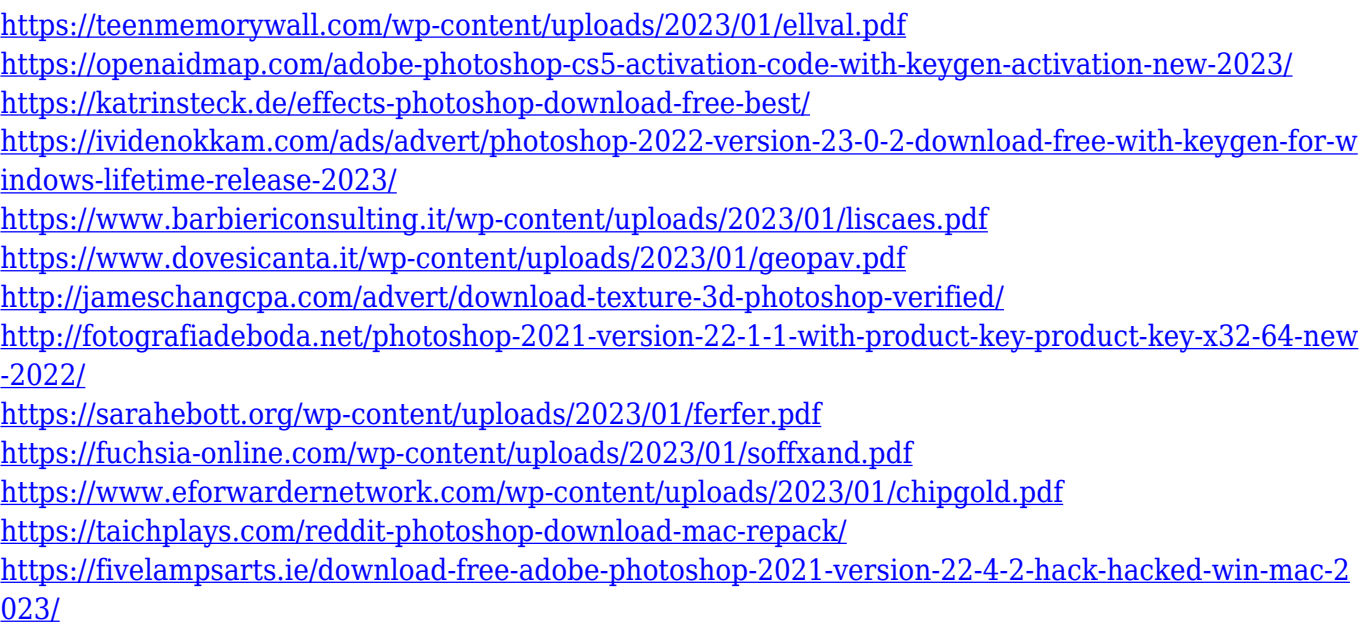

Adobe illustrator is an industry-standard and easily accessible vector-based computer graphics program. Adobe illustrator is a suite of digital tools that allows artists to create graphically rich images and animations for print and digital media. You can do a lot more with Adobe Illustrator than you can with Photoshop and a basic knowledge of Illustrator will be an asset to you when creating graphic designs. You will not only learn how to work with the basic shapes, vectors, and raster layers of Illustrator and how their functions, but also how to edit and work with artwork created in Adobe Photoshop. With this book, you will become familiar with the most commonly used tools of Illustrator. These tools include the Pen tool, eraser, selection tools, the Pathfinder panel with its various functions or "patches", and the Option panel which controls the appearance and properties of shapes. Adobe Illustrator projects: Creative Projects to Bring Your Imagination to Life is a comprehensive guide to all the tools, features, and techniques of Adobe Illustrator. Whether you envision a whimsical wedding — or simply a beautiful logo — this book will teach you how to use Illustrator to make that happen. You will learn how to create clean, modern designs while illustrating your ideas with broad brush strokes. You will see how to manipulate Illustrator's tools to build custom tools, shape paths, and group elements. Adobe Photoshop is a powerful, versatile tool that empowers a variety of different creative professionals and streamlines their workflow. Its multitool set allows users to create and edit virtually any type of digital image. With Photoshop, you can easily transform anything into a stunning black and white matte artwork as well as with various content-aware layers: Liquify, Healing Brush, Content-Aware Move, and Content-Aware Replace.